## **مدار های کوانتومی**

## **بیت کوانتومی<sup>1</sup> یا کیوبیت**

یک بیت، واحد بنیادی اطلاعات در رایانه است که محاسبات توسط آن، و بر اساس دستگاه اعداد دودویی میسر میشود. بدون توجه به شکل تحقق فیزیکی آن، یک بیت در هر لحظه باید یا نشان دهنده صفر یا نشان دهندهٔ یک باشد؛ مانند یک چراغ که میتوان حالت روشن را برابر یک و خاموش را برابر صفر فرض کرد. یک کیوبیت به بیت کلاسیک شباهتهایی دارد، اما در کل ماهیتی بسیار متفاوت دارد. از نظر فیزیکی، کیوبیت، یک سامانه کوانتومی دوحالتی است، یعنی سیستمی که توسط مکانیک کوانتومی به درستی قابل توصیف است و هنگام اندازهگیری یکی از دو حالت ممکن خود را اختیار میکند.،مانند قطبش یک فوتون که در اینجا، جهتِ قطبیق عمودی و جهتِ قطبشِ افقی دو حالت ممکن برای سامانه هستند ، اما اصل برهم نهیای در مکانیک کوانتومی به کیوبیت اجازه میدهند که در علاوه بر این دوحالت،حالتی را که برابر با برهم نهی ان ها است را نیز اختیار کند . در واقع همین پدیده، تفاوت اصلی بین بیتهای کلاسیک و کیو بیتهاست .

دو حالتی که در آن مقدار یک کیوبیت ممکن است اندازهگیری شود، حالتهای پایه (یا بردارهای پایه) نامیده میشوند. مرسوم است که حالتهای کوانتومی را، همانند حالتهای کیوبیتها، با نمادگذاری برا-کت دیراک نمایش میدهند. یعنی دو حالت پایه محاسباتی به صورت ⟨0| و ⟨1| نمایش داده میشوند و کتِ یک و کتِ صفر خوانده میشود .نمایش ماریسی این دو حالت به صورت زیر است:

$$
|0\rangle = \begin{pmatrix} 1 \\ 0 \end{pmatrix}, \quad |1\rangle = \begin{pmatrix} 0 \\ 1 \end{pmatrix} \tag{1}
$$

نمایش یک بیت کوانتومی به طوری کلی به صورت بر هم نهی حالت های پایه است و به صورت زیر نمایش داده میشود :

$$
|\Psi\rangle = \alpha|0\rangle + \beta|1\rangle \tag{2}
$$

که در آن α و β در حالت کلی، اعدادی مختلط هستند. هنگامی که مقدار این کیوبیت را در مبنای استاندارد اندازه میگیریم، احتمال رویداد ⟨0| برابر است با 2|۵| و احتمال رویداد ⟨1| برابر است با است. چون مربع قدر مطلق دامنهها برابر با احتمال است، و نتیجه آزمایش نیز یکی از دو حالت  $|\beta|^2$ یاد شده خواهد بود، رابطه ز یر بین α و β برقرار خواهد بود:

 $\overline{\phantom{a}}$ 

$$
|\alpha|^2 + |\beta|^2 = 1 \tag{3}
$$

حالتهای ممکن برای یک کیوبیت را میتوان با استفاده از کره بلوخ نمایش داد. (تصویر 1 را ببینید). یک بیت کلاسیکی تنها میتواند در قطب شمال یا قطب جنوب کره قرار گیرد و بقیه نقاط کره برای آن در دسترس نیست. اما نمایش یک حالت کیوبیت خالص میتواند هر نقطه روی کره باشد.

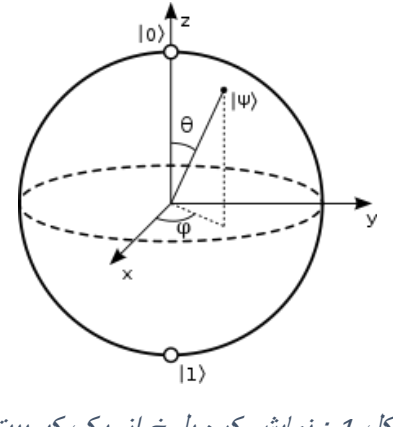

شکل <sup>1</sup> : نمایش کره بلوخ از یک کیوبیت

رابطه ی پارامتر های موجود در شکل 1 و ضرایب موجود در نمایش یک کیوبیت به شکل زیر است :

$$
|\Psi\rangle = \cos(\frac{\theta}{2})|0\rangle + e^{i\varphi}\sin(\frac{\theta}{2})\beta|1\rangle \qquad (4)
$$

# **دروازههای کوانتومی**

همانطور که در سیستم های کلاسیک، ما وضعیت بیت ها را از طرق مختلف دستکاری می کنیم در کوانتوم هم با اعمال دروازه های کوانتومی حالت کیوبیت ها را میتوانیم تغییر دهیم . این دروازه های کوانتومی درواقع عملگر های یکانی )یعنی بعد از عمل کردن روی کیوبیت اندازه ی ان را تغییر نمیدهند و نمایش آن ها به صورت ماترس هایی میباشد ک[ه](https://fa.wikipedia.org/wiki/%D9%85%D8%A7%D8%AA%D8%B1%DB%8C%D8%B3_%D9%88%D8%A7%D8%B1%D9%88%D9%86) [ماتریس وارونش](https://fa.wikipedia.org/wiki/%D9%85%D8%A7%D8%AA%D8%B1%DB%8C%D8%B3_%D9%88%D8%A7%D8%B1%D9%88%D9%86) با ماتریس ترانها ِد همیوغ آن برابر باشد  $U^{-1} = U^{+}$ ) وبرگشتپذیری (یعنی اگر دوبار روی یک حالت کوانتومی اثر کنند ،حالت نهایی همان حالت اولیه باشد) هستند که با اثر کردن روی کیوبیت باعث چرخش بردار کیوبیت در کرهی بلاخ میشوند .همچنین نمایش ماتریسیاین دروازه های کوانتومی به صورت ماتریس هایی  $2^n$ د 2 $2^n$ است که میتوانند روی یک یا n کیوبیت که ماتریس هایی با ابعاد  $2^n$ 2 هستند عمل کنند .[2]

دروازه های کوانتومی به طور کلی به دو دسته تقسیم میشوند: [3]

- 1. دروازه های کوانتومی تک کیوبیتی<sup>2</sup>
- 2. دروازه های کوانتومی چند کیوبیتی<sup>3</sup>

#### **دروازه های کوانتومی تک کیوبیتی**

این دروازه های کوانتومی تنها روی یک کیوبیت اثر میکنند .در ادامه چندتا از پرکاربردترین آن ها را بررسی میکنیم **.**

## **4 دروازهی وارونگر**

دروازه ی کلاسیکی وارونگر بیت 0 را به بیت1 و برعکس تبدیل میکند .دروازه ی وارونگر کوانتومی که با نشان میدهند ، با عمل کردن روی حالت ⟨0| ان را به حالت ⟨0| تبدیل میکند و برعکس.نمایش ماتریسی این دروازه به صورت زیر میباشد:

$$
\mathbf{X} = \begin{pmatrix} 0 & 1 \\ 1 & 0 \end{pmatrix} \qquad (5)
$$

$$
\mathbf{X} \mid 0 \rangle = \begin{pmatrix} 0 & 1 \\ 1 & 0 \end{pmatrix} \begin{pmatrix} 1 \\ 0 \end{pmatrix} = \begin{pmatrix} 0 \\ 1 \end{pmatrix} = \begin{pmatrix} 1 \\ 1 \end{pmatrix}
$$

به طور کلی میتوان گفت اگر دروازه ی وارونگر روی یک کیوبیت در حالت کلی اثر کند جای دامنه ی حالت ⟨0| و ⟨1| را عوض میکند.

$$
X|\Psi\rangle: \ \alpha|0\rangle + \beta|1\rangle \rightarrow \ \alpha|1\rangle + \beta|0\rangle \qquad (6)
$$

#### **5 دروازه ادامار**

این دروازهی کوانتومی را با H نشان میدهند و روی حالت ⟨0| عمل میکند و آن را به یک حالت برهم نهی مساوی از دو حالت ⟨0| و ⟨1| به صورت زیر میبرد:

$$
H|0\rangle = \frac{1}{\sqrt{2}} (|0\rangle + |1\rangle) = |+\rangle
$$
  

$$
H|1\rangle = \frac{1}{\sqrt{2}} (|0\rangle - |1\rangle) = |-\rangle
$$

 $\overline{a}$ 

<sup>2</sup> Single-Qubit Gates

<sup>3</sup> Multi-Qubit Gates

<sup>4</sup> Not Gate

<sup>5</sup> Hadamard Gate

شکل ماتریسی این دروازه ی کوانتومی به شکل زیر است.

$$
H = \frac{1}{\sqrt{2}} \begin{pmatrix} 1 & 1 \\ 1 & -1 \end{pmatrix}
$$

### **دروازه کوانتومی Z**

**دروازه کوانتومی Z روی کیوبیت** ⟨0| اثری ندارد ولی کیوبیت ⟨1| را به حالت ⟨1|− میبرد و نمایش ماتریسی ان به شکل زیر است.

$$
Z = \begin{pmatrix} 1 & 0 \\ 0 & -1 \end{pmatrix}
$$

**دروازه های کوانتومی چند کیوبیتی**

این دروازه های کوانتومی همزمان دو یا چند کیوبیت را برای اثر کردن درگیر میکنند که در ادامه یکی از مهم ترین آن ها را بررسی میکنیم .

## **6 دروازه ی وارونگر کنترل شده**

این دروازه ی کوانتومی را با CNOT نشان میدهند و همزمان روی دو کیوبیت عمل میکند که به کیوبیت اول بیت کنترلی هم میگویند و این دروازه ی کوانتومی بیت کنترلی را اصلا تغییر نمیدهد ولی به کیوبیت دوم را اگر کیوبیت اول ⟨0| باشد هیچ تغییری نمیدهد ولی اگر کیوبیت اول ⟨1| باشد روی کیوبیت دوم عمگر وارونگر را اعمال میکند.

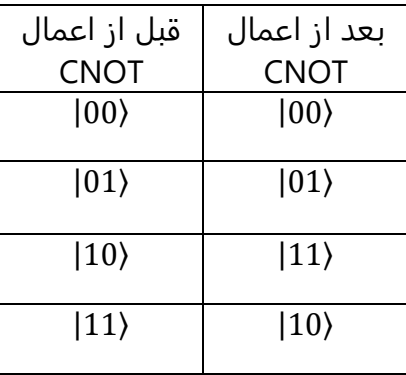

6 conditional NOT Gate

 $\overline{\phantom{a}}$ 

حال که مفهوم کیوبیت و دروازه های کوانتومی اشنا شدیم وقت انرسیده است که با مدار های کوانتومی اشنا شویم .

#### **مدار های کوانتومی**

مدار کوانتومی مجموعه ای از دروازه های کوانتومی است که به عنوان عملگر روی یک یا چند کیوبیت عمل میکنند و در نهایت روی ان ها اندازه گیری انجام میشود در ادامه به بررسی چند مدارکوانتومی ساده میپردازیم:

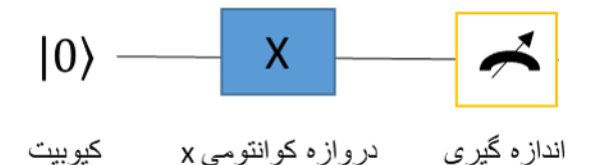

شکل 2 : مدارکوانتومی شماره1

در مدار کوانتومی شماره1 از کوبیت ⟨0| شروع میشود و با اعمال دروازه کوانتومی x به حالت ⟨1| تبدیل میشود.پس اگر در اخر مدار اندازه گیریانجام دهیم حالت ⟨1| را مشاهده میکینم و اگر این کار را به عنوان مثال 100 بار دیگر هم انجام دهیم باز نتیجه ی هر بار اندازه گیری ⟨1| خواهد بود .

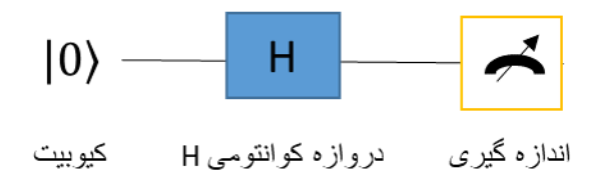

شکل 3: مدار کو انتومی شماره 2

در این مدار با اعمال دروازه ادامارد روی کیوبیت اولیه ی ⟨0| ان را به حالت برهمنهی به صورت 1  $\frac{1}{2}$  میبرد. این یعنی اگر اندازه گیری انجام شود به احتمال  $\frac{1}{\sqrt{2}}\left( \vert 0 \rangle + \vert 1 \rangle \right)$ حالت  $|0\rangle$  و به احتمال $\frac{1}{2}$ 1 حالت (1| را مشاهده خواهیم کرد .پس اگر مثلا 100 با مدار را اندازه گیری کنیم تقریبا 50 دفعه  $\frac{1}{2}$ حال ⟨0| وتقربا 50 دفعه هم حالت ⟨1| مشاهده میشود

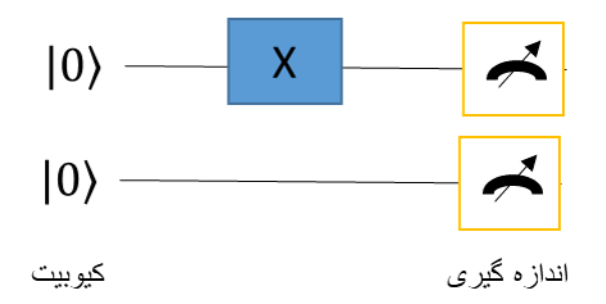

شکل 4: مدار کوانتومی شماره3

در مدار کوانتومیه بالا حالت اولیه 2 کیوبیت است که آن ها را به صورت زیر نشان میدهیم :

$$
| 00 \rangle = | 0 \rangle \otimes | 0 \rangle = {\begin{pmatrix} 1 {1 \choose 0} \\ 0 {1 \choose 0} \end{pmatrix}}
$$

حال با عمال دروازهی وارونگV روی کیوبیت اولی حالت کل سیستم به صورت ⟨10| درمیاید و اگر اندازه گیری کنیم اندازه گیری روی کیوبیت بالایی همیشه ⟨1| و اندازه گیری روی بیت پایین همیشه حالت ⟨0| را نشان میدهد .پس به صور کلی جفت اندازه گیری ها حالت ⟨10| را اندازه میگیرند و اگر این کار را 100 بار هم تکرار کنیم نتیجه هر 100 دفع تکرار اندازه گیری ⟨10| است .

 $|X|$  00 $\rangle = |X|0\rangle \otimes |0\rangle = |1\rangle \otimes |0\rangle = |10\rangle$ 

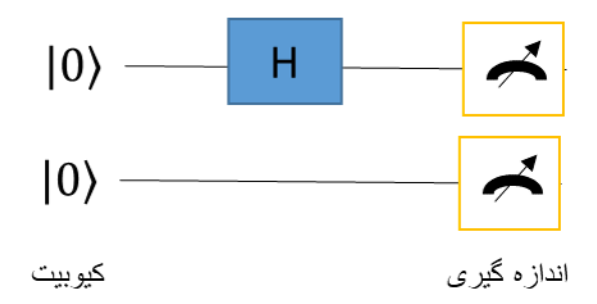

شکل 5 : مدار کوانتومی شماره 4

در مدار شماره 4 حالت اولیه کیوبیت ها به صورت ⟨00| میباشد سپس بااعمال دروازه کوانتومی ادامارد روی کیوبیت اولی حالت سیستم به صورت زیر درمیاید :

$$
H|00\rangle = H|0\rangle \otimes |1\rangle = \frac{1}{\sqrt{2}} (|0\rangle + |1\rangle) \otimes |1\rangle = \frac{1}{\sqrt{2}} (|01\rangle + |11\rangle)
$$

حالت نهایی سیستم برهمنهی دو حالت ⟨01| و ⟨11| است پس در اندازه گیری مدار اگر 100 بار اندازه گیری را تکرار کنیم تقریبا 50 دفعه حالت ⟨01| و حدود 50 دفعه هم ⟨11| مشاهده میشود .

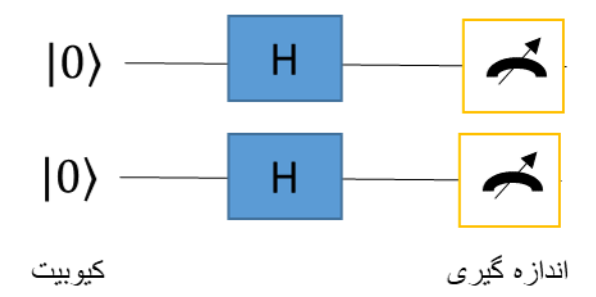

شکل 6: مدار کوانتومے شمارہ 5

در مدارکوانتومی شماره 5 تغییر حالت اولیه ی کیوبیت های ورودی به شکل زیر است :

$$
HH|00\rangle = H|0\rangle \otimes H|1\rangle = \frac{1}{\sqrt{2}} (|0\rangle + |1\rangle) \otimes \frac{1}{\sqrt{2}} (|0\rangle + |1\rangle) =
$$
  

$$
\frac{1}{2} (|00\rangle + |01\rangle + |10\rangle + |11\rangle)
$$

پس اینبار اگر 100 بار مدار را اندازه گیری کنیم چون احتمال هر اندازه گیری <mark>1</mark> است ،پس 25 دفعه حالت ⟨00| ، 25 دفعه حالت ⟨01| 25، دفعه حالت ⟨10| و 25 دفعه هم حالت ⟨11| مشاهده میشود .

نکته ی مهم در اندازه گیری مدار و تکرار این اندازه گیری در به دست اوردن حالت نهایی سیستم و دامنه ی هر حالت است .یعنی فرض کنید شما حالت نهایی مدار بالا را نمیدانستید و فقط 100 بار مدار را اندازه میگرفتید چون نتایج نهایی شامل 4 حالت بود پی حالت نهایی به صورت زیر میتوان نوشت و هدف از اندازه 100 بار اندازه گیری پیدا کردن  $\alpha, \beta, \gamma, \omega$  است .

$$
|\Psi\rangle = \alpha|00\rangle + \beta|01\rangle + \gamma|10\rangle + \omega|11\rangle
$$

نتیجه ی اندازه گیری به شکل زیر بود :

#### $\{|00\rangle: 25, |01\rangle: 25, |10\rangle: 25, |11\rangle: 25)\}$

از نتیجه بالا چون تعداد کل دفعات اندازه گیری 100 بود میتوان احتمال هر حالت که همان مجزور دامنه اش در حالت نهایی است را به دست اوریم:

$$
\{p(|00\rangle)=\frac{25}{100}=\alpha^2\;\:,p(|01\rangle)=\frac{25}{100}=\beta^2\;\:,p(|00\rangle)=\frac{25}{100}=\gamma^2,p(|11\rangle)=\frac{25}{100}=\omega^2\}
$$

و از این طریق ما میتوانیم حالت نهایی سیتم را با اندازه گیری پیدا کنیم :  $|\Psi\rangle = 0.5|00\rangle + 0.5|01\rangle + 0.5|10\rangle + 0.5|11\rangle$ 

که همان حالتی است که از حل تحلیل بدست اوردیم.

**در ادامه برای پیدا سازی مدار ها به معرفی 2 کتاب خانه ی qiskit و cirq خواهیم پرداخت .**

**[1]**

**[https://fa.wikipedia.org/wiki/%D8%A8%DB%8C%D8%AA\\_\(%D8%B1%](https://fa.wikipedia.org/wiki/%D8%A8%DB%8C%D8%AA_(%D8%B1%D8%A7%DB%8C%D8%A7%D9%86%D9%87)) [D8%A7%DB%8C%D8%A7%D9%86%D9%87\)](https://fa.wikipedia.org/wiki/%D8%A8%DB%8C%D8%AA_(%D8%B1%D8%A7%DB%8C%D8%A7%D9%86%D9%87))**

**[2]**

**[https://fa.wikipedia.org/wiki/%D8%AF%D8%B1%D9%88%D8%A7%D8](https://fa.wikipedia.org/wiki/%D8%AF%D8%B1%D9%88%D8%A7%D8%B2%D9%87%E2%80%8C%D9%87%D8%A7%DB%8C_%D9%85%D9%86%D8%B7%D9%82%DB%8C_%DA%A9%D9%88%D8%A7%D9%86%D8%AA%D9%88%D9%85%DB%8C#:~:text=%D8%AF%D8%B1%D9%88%D8%A7%D8%B2%D9%87%D9%94%20%D9%85%D9%86%D8%B7%D9%82%20%DA%A9%D9%88%D8%A7%D9%86%D8%AA%D9%88%D9%85%DB%8C%20(%DA%AF%DB%8C%D8%AA%20%D9%85%D9%86%D8%B7%D9%82%DB%8C,%D9%85%D8%AF%D8%A7%D8%B1%D9%87%D8%A7%DB%8C%20%DA%A9%D9%88%D8%A7%D9%86%D8%AA%D9%88%D9%85%DB%8C%20%D8%A8%D9%87%20%DA%A9%D8%A7%D8%B1%20%D9%85%DB%8C%E2%80%8C%D8%B1%D9%88%D8%AF) [%B2%D9%87%E2%80%8C%D9%87%D8%A7%DB%8C\\_%D9%85%D9%8](https://fa.wikipedia.org/wiki/%D8%AF%D8%B1%D9%88%D8%A7%D8%B2%D9%87%E2%80%8C%D9%87%D8%A7%DB%8C_%D9%85%D9%86%D8%B7%D9%82%DB%8C_%DA%A9%D9%88%D8%A7%D9%86%D8%AA%D9%88%D9%85%DB%8C#:~:text=%D8%AF%D8%B1%D9%88%D8%A7%D8%B2%D9%87%D9%94%20%D9%85%D9%86%D8%B7%D9%82%20%DA%A9%D9%88%D8%A7%D9%86%D8%AA%D9%88%D9%85%DB%8C%20(%DA%AF%DB%8C%D8%AA%20%D9%85%D9%86%D8%B7%D9%82%DB%8C,%D9%85%D8%AF%D8%A7%D8%B1%D9%87%D8%A7%DB%8C%20%DA%A9%D9%88%D8%A7%D9%86%D8%AA%D9%88%D9%85%DB%8C%20%D8%A8%D9%87%20%DA%A9%D8%A7%D8%B1%20%D9%85%DB%8C%E2%80%8C%D8%B1%D9%88%D8%AF) [6%D8%B7%D9%82%DB%8C\\_%DA%A9%D9%88%D8%A7%D9%86%D8](https://fa.wikipedia.org/wiki/%D8%AF%D8%B1%D9%88%D8%A7%D8%B2%D9%87%E2%80%8C%D9%87%D8%A7%DB%8C_%D9%85%D9%86%D8%B7%D9%82%DB%8C_%DA%A9%D9%88%D8%A7%D9%86%D8%AA%D9%88%D9%85%DB%8C#:~:text=%D8%AF%D8%B1%D9%88%D8%A7%D8%B2%D9%87%D9%94%20%D9%85%D9%86%D8%B7%D9%82%20%DA%A9%D9%88%D8%A7%D9%86%D8%AA%D9%88%D9%85%DB%8C%20(%DA%AF%DB%8C%D8%AA%20%D9%85%D9%86%D8%B7%D9%82%DB%8C,%D9%85%D8%AF%D8%A7%D8%B1%D9%87%D8%A7%DB%8C%20%DA%A9%D9%88%D8%A7%D9%86%D8%AA%D9%88%D9%85%DB%8C%20%D8%A8%D9%87%20%DA%A9%D8%A7%D8%B1%20%D9%85%DB%8C%E2%80%8C%D8%B1%D9%88%D8%AF) [%AA%D9%88%D9%85%DB%8C#:~:text=%D8%AF%D8%B1%D9%88%](https://fa.wikipedia.org/wiki/%D8%AF%D8%B1%D9%88%D8%A7%D8%B2%D9%87%E2%80%8C%D9%87%D8%A7%DB%8C_%D9%85%D9%86%D8%B7%D9%82%DB%8C_%DA%A9%D9%88%D8%A7%D9%86%D8%AA%D9%88%D9%85%DB%8C#:~:text=%D8%AF%D8%B1%D9%88%D8%A7%D8%B2%D9%87%D9%94%20%D9%85%D9%86%D8%B7%D9%82%20%DA%A9%D9%88%D8%A7%D9%86%D8%AA%D9%88%D9%85%DB%8C%20(%DA%AF%DB%8C%D8%AA%20%D9%85%D9%86%D8%B7%D9%82%DB%8C,%D9%85%D8%AF%D8%A7%D8%B1%D9%87%D8%A7%DB%8C%20%DA%A9%D9%88%D8%A7%D9%86%D8%AA%D9%88%D9%85%DB%8C%20%D8%A8%D9%87%20%DA%A9%D8%A7%D8%B1%20%D9%85%DB%8C%E2%80%8C%D8%B1%D9%88%D8%AF) [D8%A7%D8%B2%D9%87%D9%94%20%D9%85%D9%86%D8%B7%D9](https://fa.wikipedia.org/wiki/%D8%AF%D8%B1%D9%88%D8%A7%D8%B2%D9%87%E2%80%8C%D9%87%D8%A7%DB%8C_%D9%85%D9%86%D8%B7%D9%82%DB%8C_%DA%A9%D9%88%D8%A7%D9%86%D8%AA%D9%88%D9%85%DB%8C#:~:text=%D8%AF%D8%B1%D9%88%D8%A7%D8%B2%D9%87%D9%94%20%D9%85%D9%86%D8%B7%D9%82%20%DA%A9%D9%88%D8%A7%D9%86%D8%AA%D9%88%D9%85%DB%8C%20(%DA%AF%DB%8C%D8%AA%20%D9%85%D9%86%D8%B7%D9%82%DB%8C,%D9%85%D8%AF%D8%A7%D8%B1%D9%87%D8%A7%DB%8C%20%DA%A9%D9%88%D8%A7%D9%86%D8%AA%D9%88%D9%85%DB%8C%20%D8%A8%D9%87%20%DA%A9%D8%A7%D8%B1%20%D9%85%DB%8C%E2%80%8C%D8%B1%D9%88%D8%AF) [%82%20%DA%A9%D9%88%D8%A7%D9%86%D8%AA%D9%88%D9%](https://fa.wikipedia.org/wiki/%D8%AF%D8%B1%D9%88%D8%A7%D8%B2%D9%87%E2%80%8C%D9%87%D8%A7%DB%8C_%D9%85%D9%86%D8%B7%D9%82%DB%8C_%DA%A9%D9%88%D8%A7%D9%86%D8%AA%D9%88%D9%85%DB%8C#:~:text=%D8%AF%D8%B1%D9%88%D8%A7%D8%B2%D9%87%D9%94%20%D9%85%D9%86%D8%B7%D9%82%20%DA%A9%D9%88%D8%A7%D9%86%D8%AA%D9%88%D9%85%DB%8C%20(%DA%AF%DB%8C%D8%AA%20%D9%85%D9%86%D8%B7%D9%82%DB%8C,%D9%85%D8%AF%D8%A7%D8%B1%D9%87%D8%A7%DB%8C%20%DA%A9%D9%88%D8%A7%D9%86%D8%AA%D9%88%D9%85%DB%8C%20%D8%A8%D9%87%20%DA%A9%D8%A7%D8%B1%20%D9%85%DB%8C%E2%80%8C%D8%B1%D9%88%D8%AF) [85%DB%8C%20\(%DA%AF%DB%8C%D8%AA%20%D9%85%D9%86%D](https://fa.wikipedia.org/wiki/%D8%AF%D8%B1%D9%88%D8%A7%D8%B2%D9%87%E2%80%8C%D9%87%D8%A7%DB%8C_%D9%85%D9%86%D8%B7%D9%82%DB%8C_%DA%A9%D9%88%D8%A7%D9%86%D8%AA%D9%88%D9%85%DB%8C#:~:text=%D8%AF%D8%B1%D9%88%D8%A7%D8%B2%D9%87%D9%94%20%D9%85%D9%86%D8%B7%D9%82%20%DA%A9%D9%88%D8%A7%D9%86%D8%AA%D9%88%D9%85%DB%8C%20(%DA%AF%DB%8C%D8%AA%20%D9%85%D9%86%D8%B7%D9%82%DB%8C,%D9%85%D8%AF%D8%A7%D8%B1%D9%87%D8%A7%DB%8C%20%DA%A9%D9%88%D8%A7%D9%86%D8%AA%D9%88%D9%85%DB%8C%20%D8%A8%D9%87%20%DA%A9%D8%A7%D8%B1%20%D9%85%DB%8C%E2%80%8C%D8%B1%D9%88%D8%AF) [8%B7%D9%82%DB%8C,%D9%85%D8%AF%D8%A7%D8%B1%D9%87](https://fa.wikipedia.org/wiki/%D8%AF%D8%B1%D9%88%D8%A7%D8%B2%D9%87%E2%80%8C%D9%87%D8%A7%DB%8C_%D9%85%D9%86%D8%B7%D9%82%DB%8C_%DA%A9%D9%88%D8%A7%D9%86%D8%AA%D9%88%D9%85%DB%8C#:~:text=%D8%AF%D8%B1%D9%88%D8%A7%D8%B2%D9%87%D9%94%20%D9%85%D9%86%D8%B7%D9%82%20%DA%A9%D9%88%D8%A7%D9%86%D8%AA%D9%88%D9%85%DB%8C%20(%DA%AF%DB%8C%D8%AA%20%D9%85%D9%86%D8%B7%D9%82%DB%8C,%D9%85%D8%AF%D8%A7%D8%B1%D9%87%D8%A7%DB%8C%20%DA%A9%D9%88%D8%A7%D9%86%D8%AA%D9%88%D9%85%DB%8C%20%D8%A8%D9%87%20%DA%A9%D8%A7%D8%B1%20%D9%85%DB%8C%E2%80%8C%D8%B1%D9%88%D8%AF) [%D8%A7%DB%8C%20%DA%A9%D9%88%D8%A7%D9%86%D8%AA%](https://fa.wikipedia.org/wiki/%D8%AF%D8%B1%D9%88%D8%A7%D8%B2%D9%87%E2%80%8C%D9%87%D8%A7%DB%8C_%D9%85%D9%86%D8%B7%D9%82%DB%8C_%DA%A9%D9%88%D8%A7%D9%86%D8%AA%D9%88%D9%85%DB%8C#:~:text=%D8%AF%D8%B1%D9%88%D8%A7%D8%B2%D9%87%D9%94%20%D9%85%D9%86%D8%B7%D9%82%20%DA%A9%D9%88%D8%A7%D9%86%D8%AA%D9%88%D9%85%DB%8C%20(%DA%AF%DB%8C%D8%AA%20%D9%85%D9%86%D8%B7%D9%82%DB%8C,%D9%85%D8%AF%D8%A7%D8%B1%D9%87%D8%A7%DB%8C%20%DA%A9%D9%88%D8%A7%D9%86%D8%AA%D9%88%D9%85%DB%8C%20%D8%A8%D9%87%20%DA%A9%D8%A7%D8%B1%20%D9%85%DB%8C%E2%80%8C%D8%B1%D9%88%D8%AF) [D9%88%D9%85%DB%8C%20%D8%A8%D9%87%20%DA%A9%D8%A7](https://fa.wikipedia.org/wiki/%D8%AF%D8%B1%D9%88%D8%A7%D8%B2%D9%87%E2%80%8C%D9%87%D8%A7%DB%8C_%D9%85%D9%86%D8%B7%D9%82%DB%8C_%DA%A9%D9%88%D8%A7%D9%86%D8%AA%D9%88%D9%85%DB%8C#:~:text=%D8%AF%D8%B1%D9%88%D8%A7%D8%B2%D9%87%D9%94%20%D9%85%D9%86%D8%B7%D9%82%20%DA%A9%D9%88%D8%A7%D9%86%D8%AA%D9%88%D9%85%DB%8C%20(%DA%AF%DB%8C%D8%AA%20%D9%85%D9%86%D8%B7%D9%82%DB%8C,%D9%85%D8%AF%D8%A7%D8%B1%D9%87%D8%A7%DB%8C%20%DA%A9%D9%88%D8%A7%D9%86%D8%AA%D9%88%D9%85%DB%8C%20%D8%A8%D9%87%20%DA%A9%D8%A7%D8%B1%20%D9%85%DB%8C%E2%80%8C%D8%B1%D9%88%D8%AF) [%D8%B1%20%D9%85%DB%8C%E2%80%8C%D8%B1%D9%88%D8%A](https://fa.wikipedia.org/wiki/%D8%AF%D8%B1%D9%88%D8%A7%D8%B2%D9%87%E2%80%8C%D9%87%D8%A7%DB%8C_%D9%85%D9%86%D8%B7%D9%82%DB%8C_%DA%A9%D9%88%D8%A7%D9%86%D8%AA%D9%88%D9%85%DB%8C#:~:text=%D8%AF%D8%B1%D9%88%D8%A7%D8%B2%D9%87%D9%94%20%D9%85%D9%86%D8%B7%D9%82%20%DA%A9%D9%88%D8%A7%D9%86%D8%AA%D9%88%D9%85%DB%8C%20(%DA%AF%DB%8C%D8%AA%20%D9%85%D9%86%D8%B7%D9%82%DB%8C,%D9%85%D8%AF%D8%A7%D8%B1%D9%87%D8%A7%DB%8C%20%DA%A9%D9%88%D8%A7%D9%86%D8%AA%D9%88%D9%85%DB%8C%20%D8%A8%D9%87%20%DA%A9%D8%A7%D8%B1%20%D9%85%DB%8C%E2%80%8C%D8%B1%D9%88%D8%AF) [F.](https://fa.wikipedia.org/wiki/%D8%AF%D8%B1%D9%88%D8%A7%D8%B2%D9%87%E2%80%8C%D9%87%D8%A7%DB%8C_%D9%85%D9%86%D8%B7%D9%82%DB%8C_%DA%A9%D9%88%D8%A7%D9%86%D8%AA%D9%88%D9%85%DB%8C#:~:text=%D8%AF%D8%B1%D9%88%D8%A7%D8%B2%D9%87%D9%94%20%D9%85%D9%86%D8%B7%D9%82%20%DA%A9%D9%88%D8%A7%D9%86%D8%AA%D9%88%D9%85%DB%8C%20(%DA%AF%DB%8C%D8%AA%20%D9%85%D9%86%D8%B7%D9%82%DB%8C,%D9%85%D8%AF%D8%A7%D8%B1%D9%87%D8%A7%DB%8C%20%DA%A9%D9%88%D8%A7%D9%86%D8%AA%D9%88%D9%85%DB%8C%20%D8%A8%D9%87%20%DA%A9%D8%A7%D8%B1%20%D9%85%DB%8C%E2%80%8C%D8%B1%D9%88%D8%AF)**

**[3]** Santanu Pattanayak, *Quantum Machine Learning with Python,* 2021